# ООО «ДП УКРГАЗТЕХ»

# ВЫЧИСЛИТЕЛЬ ПК–В

# Паспорт

АЧСА.408844.008 ПС

## 1 ОСНОВНЫЕ СВЕДЕНИЯ ОБ ИЗДЕЛИИ

1.1 Наименование изделия:

## Вычислитель ПК-В, серийный номер

1.2 Изделие изготовлено по конструкторской документации АЧСА.408844.008.

1.3 Дата выпуска: « $\longrightarrow$  201 г.

1.4 Вид измеряемого давления (ненужное зачеркнуть): абсолютное | избыточное

1.5 Диапазон преобразований:

- абсолютного (избыточного) давления от до или МПа (кгс / см2);

- дифференциального давления от 0 до  $K\Pi a$  (кгс / м2);

- температуры от минус \_\_\_\_\_\_\_\_\_ до плюс \_\_\_\_\_\_\_ ° С.

1.6 Метод расчета коэффициента сжимаемости

1.7 Маркировка взрывозащиты: II 2G Ex ib IIB T3 Gb

## Изделие сертифицировано:

 - Государственным предприятием «Всеукраинский государственный научнопроизводственный центр стандартизации, метрологии, сертификации и защиты прав потребителей» (ГП «Укрметртестстандарт», назначен по № UA.TR.001 56-17) в составе измерительного комплекса «ФЛОУТЭК-ТМ». Сертификат проверки типа UA.TR.001 56-17 Rev.0;

 - Органом по оценке соответствия продукции (назначенный по регистрационному номеру UA.TR.115) - ООО «СЕРТИС-ЦЕНТР». Номер сертификата экспертизы типа СЦ 18.0180.

## 2 ТЕХНИЧЕСКИЕ ДАННЫЕ И ХАРАКТЕРИСТИКИ

 2.1 Вычислитель ПК-В (далее - вычислитель) входит в состав измерительного комплекса «ФЛОУТЭК-ТМ-2» и предназначен для вычисления расхода и объема газа по методу переменного перепада давления или преобразования количества газа, измеренного присоединенным счетчиком.

Вычислитель является средством измерения.

 2.2 Вычислитель соответствует Техническому регламенту средств измерительной техники и предназначен для применения в следующих условиях:

а) в открытых помещениях без конденсации влаги;

 б) при внешних механических условиях со значительным или высоким уровнем вибрации и ударов - класс М2;

 в) при внешних электромагнитных условиях с электромагнитными помехами, которые возникают в промышленных зданиях - класса Е2.

 По защищенности от проникновения внутрь твердых частиц, пыли и воды корпус вычислителя соответствует степени защиты не ниже IP65 по ГОСТ 14254.

2.3 Вычислитель изготавливается в следующих исполнениях:

- ПК-В исполнение 1 - вычислитель предназначен для вычисления объема и расхода газа методом переменного перепада давления с использованием стандартных сужающих устройств (старое название ПМ-3В).

 - ПК-В выполнение 2 - вычислитель предназначен для автоматического преобразования количества газа, измеренного присоединенным счетчиком по фактическим условиям измерения, в количество газа при стандартных условиях.

 Независимо от выполнения вычислитель ПК-В реализует преобразования и/или вычисления объема только для одного канала измерения.

 2.4 Вычислитель ПК-В выполнения 2 выполняет вычисления значений расхода и объема газа на основании последовательности импульсов, или кодированного цифрового сигнала стандартного интерфейса RS485, поступающих от счетчика.

Импульсный выходной сигнал пропорционален измеренного объема газа, может быть трех видов: СК, ОК или с интерфейсом NAMUR.

Импульсный сигнал, должен соответствовать одному из двух типов:

- НЧ-импульсный сигнал (максимальная частота не должна превышать 100 Гц при объемном расходе Qmax, что соответствует верхней границе измерения счетчика в фактических условиях; минимальная длительность импульса - 5 мс; номинальное коммутируемое напряжение  $-12 B$ ; ток короткого замыкания  $\leq 10$  мА);

 - ВЧ-импульсный сигнал (максимальная частота не должна превышать 5 кГц при объемном расходе Qmax, что соответствует верхней границе измерения счетчика в фактических условиях);

 Включение или отключение низкочастотного фильтра и выбор типа сигнала осуществляется программным путем при конфигурировании ПК-В.

Примечание - импульсный сигнал типа СК может быть только НЧ.

 2.5 Вычислитель обеспечивает синхронизацию времени, формирует и хранит в памяти суточные, почасовые, цикловые (мгновенные), оперативные данные, а также изменения, вызванные вмешательством пользователя программ верхнего уровня в работу вычислителя, и сообщения о нештатных ситуациях в работе вычислителя.

 2.6 Продолжительность одной процедуры измерений и вычислений, выполненных вычислителем, не превышает 1 сек.

Процедура измерений и вычислений повторяется периодически, образуя цикл измерений и вычислений (далее - цикл расчета). Выходные данные вычислителя обновляются один раз за цикл расчета.

2.7 Вычислитель обеспечивает ввод в свою память информации, которая характеризует:

- параметры трубопровода и измеряемой среды;

- заданные условия измерений и вычислений, выполняемых комплексом «ФЛОУТЭК-ТМ-2».

 2.8 Объем памяти вычислителя позволяет хранить записи: мгновенных данных, оперативных данных (данных за конфигурируемый интервал времени в минутах), почасовых данных (данных за часовой интервал), суточных данных (данных за сутки), безопасности, сообщений об аварийных и внештатных ситуациях, вмешательство оператора в работу вычислителя.

 Внутреннее программное обеспечение комплексов автоматически обеспечивает формирование архивов следующих событий и параметров:

 - архив вмешательств - содержит записи об изменениях всех параметров, которые являются критическими для измерительных характеристик и важных метрологических параметров, и применяются комплексами при вычислениях и преобразованиях (содержит предварительное и измененное значение параметра, а также время, когда такое изменение было зафиксировано);

 - архив аварийных и внештатных ситуаций - фиксируются также эксплуатационные неисправности, например отсутствие питания;

 - архив преобразованных мгновенных значений расхода газа, расход газа при рабочих условиях, значений температуры, давления, дифференциального давления (в зависимости от исполнения); значений преобразованного объема и объема газа при рабочих условиях; значений плотности жидкости (функция «МВ»);

 - архив безопасности, в котором фиксируются событие и идентификационного признака, повлекшей событие, а также время начала и окончания события;

 Архив безопасности содержит информацию об открытии и закрытии передней панели корпуса вычислителя, о начале и конце доступа к вычислителю через коммуникационный порт (с указанием названия порта и имени пользователя, совершившего доступ), о попытке доступа незарегистрированным пользователем, о доступе через вычислитель к цифровому преобразователю, об изменении конфигурации цифрового преобразователя. Размер архива безопасности составляет 1200 записей.

 2.9 Максимальный период времени, за который в памяти вычислителя хранятся записи по каждому трубопроводу:

- суточные данные - шесть месяцев;

- почасовые данные - два месяца;

- оперативные данные - 3600 записей;

- сообщения об аварийных и внештатных ситуациях - 1000 записей;

- вмешательство - 1000 записей.

 2.10 Вычислитель оснащен картой памяти, предназначенной для хранения мгновенных (циклических) данных за последние 60 дней. На карте хранятся постоянно обновляемые три файла, в которые записываются мгновенные значения давления, дифференциального давления (или увеличение объема при рабочих условиях), температуры, расхода, признаки состояния вычислителя по циклу 1 секунда. Дополнительно возможно конфигурирование хранения мгновенных значений плотности газа, теплоты сгорания, энергии.

2.11 Вычислитель обеспечивает вывод на свое цифровое устройство (индикатор) информацию, перечень которой представлен в приложении А. Отображение параметров на индикаторе осуществляется в режиме автоматического перелистывания с заданным периодом. Период задается из ряда 2, 5 и 8 сек. в зависимости от значения параметра. Подсветка экрана включается кнопкой.

 2.12 Вычислитель может поставляться со встроенными преобразователями давления. Диапазон измерений (преобразований) устанавливается (в соответствии с заказом) в диапазоне:

- от 100 кПа до 10МПа - для абсолютного давления;

- от 6,0 кПа до 25 МПа - для избыточного давления;

- от 1,0 до 250 кПа - для дифференциального давления.

 В вычислителе, при наличии встроенного датчика абсолютного (избыточного) давления и дифференциального давления, при измерениях дифференциального давления обеспечивается динамическое изменение верхней границы измерений в зависимости от текущего значения дифференциального давления, с поочередной установкой значений верхней границы 100 кПа, 63 кПа и 6,3 кПа.

 В эксплуатационной документации и на табличке вычислителя указывается наибольшее значение верхнего предела измерений дифференциального давления, с которого для каждого меньшего автоматически устанавливается значение верхней границы измерений и обеспечивается заданная точность измерений в диапазоне 1:10.

 По дополнительному заказу для устанавливаемого меньшего значение верхней границы измерений дифференциального давления обеспечивается работа вычислителя с заданной точностью в расширенном диапазоне 1: 100.

 При необходимости могут быть применены внешние преобразователи давления i дифференциального давления.

 2.13 Диапазон измерений внешнего измерительного преобразователя температуры составляет от минус 40 до 60 ° С.

 Вычислитель принимает сигнал от термопреобразователя температуры по интерфейсу RS485.

2.14 Значение максимально допустимых погрешностей (МДП) для вычислителя

2.14.1 Пределы допускаемой основной приведенной погрешности вычислителя при измерении абсолютного (избыточного) давления составляют:  $\pm 0.075$ ;  $\pm 0.1$  верхнего предела измерений.

 2.14.2 Пределы допускаемой основной абсолютной погрешности вычислителя при измерении температуры составляют:  $\pm 0.1$ ,  $\pm 0.3$  или  $\pm 0.5$  °C.

 2.14.3 Пределы допускаемой относительной погрешности вычислителя при обработке входных сигналов и вычислении параметров среды составляют  $\pm 0.02\%$ .

2.14.4 МДП вычислителя при регистрации временных интервалов составляют  $\pm 5$  с 24 часов.

2.14.5 Пределы допускаемой дополнительной погрешности вычислителя от изменения температуры окружающей среды в диапазоне от минус 40 до 60 °С составляют  $\pm 0.025\%$ диапазона измерений давления. Диапазон температур окружающей среды оговаривается при заказе.

 2.15 Значение максимально допустимых погрешностей (МДП) для вычислителя модели ПК-В выполнения 2.

 2.15.1 Максимально допустимая погрешность (МДП) комплексов при автоматическом преобразовании объема газа, измеренного счетчиком газа, к которому он подключен, без учета погрешности счетчика газа, определяется зависимостью:

$$
\left|\delta_{C}\right| = \left|\delta_{f}\right| + \left|\delta_{p}\right| + \left|\delta_{T}\right| \le M\pi,
$$

где  $\delta_f$  - МДП комплексов при вычислениях и преобразовании объема газа;  $\delta_p$  - МДП преобразования и / или измерения давления;  $\delta_T$  - МДП преобразования и / или измерения температуры.

 Типичные значения максимальной допустимой относительной погрешности Комплекса при измерениях расхода и объема газа с помощью счетчика или расходомера (МДП комплексов выполнения 2) в составе с вычислителем и/или СИТ давления, дифференциального давления и температуры, при преобразовании объема газа, измеренного подключенным счетчиком, приведены в Таблице 1.

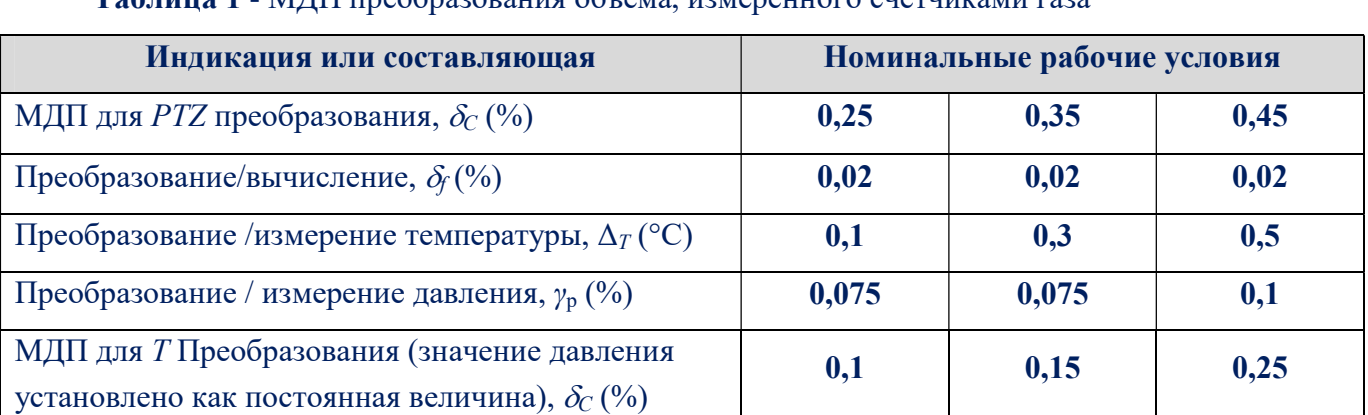

## Вычислитель ПК–В. Паспорт АЧСА.408844.008 ПС Таблица 1 - МДП преобразования объема, измеренного счетчиками газа

2.16 Пределы допускаемой погрешности для вычислителя модели ПК-В исполнение 1.

2.16.1 Максимально допустимые относительные погрешности Комплексов при измерениях расхода и объема газа  $\delta_c$  (без учета составляющей, вносимой методическими погрешностями при использовании СУ или ОНТ) в диапазоне изменения давления газа от 0,2 $P_{max}$  до  $P_{max}$  и основной абсолютной погрешности при измерениях температуры  $\pm 0.3$ °С соответствуют значениям, приведенным в таблице 2.

В диапазоне изменения давления газа от  $0,1P_{max}$  к  $0,2P_{max}$ , приведены в Таблице 2 значения  $\delta$  с увеличиваются на 0.1%.

Таблица 2 - Максимально допустимые относительные погрешности Комплекса при измерениях расхода среды с помощью измерительных преобразователей с кодовыми выходными сигналами (методом перепада).

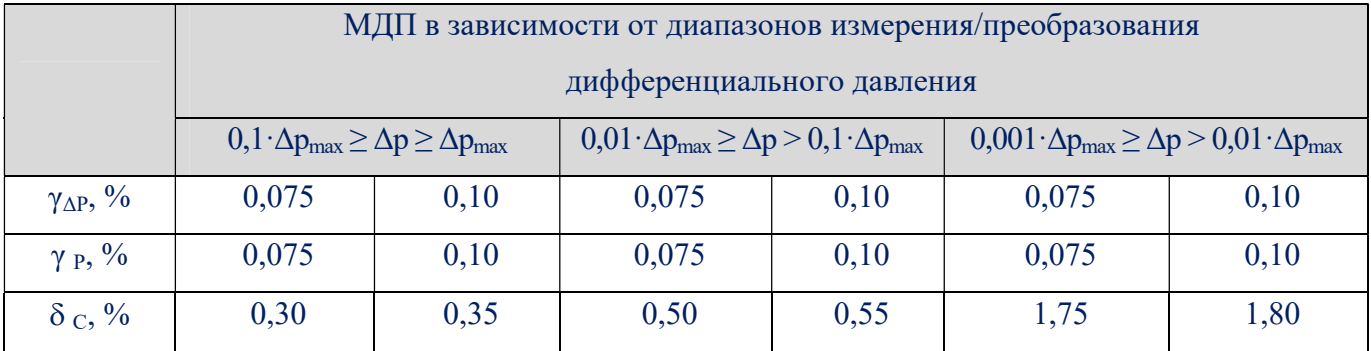

### Примечания

 1. Для измерительных преобразователей дифференциального давления указаны границы погрешности ( $\pm$  0,075%) для диапазона 100 кПа и вторым 63 кПа верхними пределами измерений. Для диапазона с третьим 6,3 кПа верхним пределом измерений границы погрешности равны  $\pm$  0,1%.

 2. Измерительные преобразователи дифференциального давления с диапазоном измерения до  $0,001\Delta P_{\text{max}}$  поставляются по специальному заказу.

 3. В составе Комплексов могут применяться преобразователи с меньшими 0,075 погрешностями, но для удобства в эксплуатации они за погрешностями относятся к преобразователям с погрешностью 0,075%

4.  $\gamma \Delta P$ ,  $\gamma P$  - Пределы допускаемой приведенной погрешности измерительных преобразователей дифференциального и абсолютного (избыточного) давления, %.

2.17 Вычислитель обеспечивает возможность обмена информацией с внешними устройствами и взаимодействия с пользователем с помощью ПЭВМ, подключается к вычислителю через искробезопасный барьер по двум отдельным каналам связи с интерфейсом RS485. По первому каналу может осуществляться полный доступ к изменению параметров вычислителя, второй канал имеет ограниченный доступ.

 При подключении к Вычислителю барьера БИ-7 используются интерфейсы RS232, RS485 или Еthernet. Когда вычислитель входит в состав комплекса ФЛОУТЭК-ТМ-2-3-6 с автономным питанием, вместо барьера БИ-7 может использоваться выносной модуль RS232 с интерфейсом Bluetooth BLE, с помощью которого устанавливается беспроводная информационная связь Вычислителя с пользователем.

2.18 Вычислитель имеет взрывозащищенное исполнение и маркировку взрывозащиты

II 2G Ex ib IIB T3 Gb, соответствует требованиям ДСТУ EN 60079-11: 2016, ДСТУ EN 60079-0: 2017 и может устанавливаться во взрывоопасных зонах в соответствии с требованиями нормативных документов, регламентирующих применение электрооборудования во взрывоопасных зонах.

 При этом его взрывозащищенности обеспечивается видом взрывозащиты «Искробезопасность « i »по ДСТУ EN 60079-11: 2016, а также соблюдением общих требований ДСТУ 7113: 2009.

 2.19 Электропитание вычислителя осуществляется через барьер искробезопасный номинальным напряжением 5,0В - 6,0В с потребляемым значением тока до 250 мА и потребляемой мощностью до 1,25 Вт.

 При использовании вычислителя в составе комплексов с автономным питанием (ФЛОУТЭК-ТМ-2-3-6 и ФЛОУТЭК-ТМ-2-3-6-Т), питание вычислителя осуществляется от литиевой батареи, которая установлена в корпусе вычислителя и имеет номинальное выходное напряжение 3,6 В. Емкость батареи достаточна для обеспечения автономного режима работы Комплекса в течение 5 лет (при условии, что обмен информации для распечатки отчета осуществляется один раз в месяц со скоростью не ниже 9600 бит/с).

 2.20 Электрические параметры искробезопасной электрической цепи вычислителя не превышают значений:

- напряжение холостого хода 6,3В;
- ток короткого замыкания 300 мА.

2.21 Эксплуатация вычислителя допускается при следующих условиях:

- температура окружающей среды от минус 40 до 60 °С;
- -влажность от 10% до 95%;
- атмосферное давление от 80кПа до 110 кПа;

 В рабочих условиях эксплуатации не допускаются падения с высоты и удары по корпусу вычислителя.

 2.22 Вычислитель оснащается кнопкой разрешения корректировки параметров, находится под опломбированной крышкой, кнопка является недоступной во время эксплуатации.

2.23 Габаритные размеры вычислителя не превышают:

- модели ПК-В выполнение 2 - 137мм х 138мм х 161мм

- модели ПК-В выполнения 1 (с кронштейном) - 120мм х237мм х228мм

2.24 Масса вычислителя не превышает 2,5 кг.

## 3 КОМПЛЕКТНОСТЬ

3.1 В комплект поставки вычислителя входят:

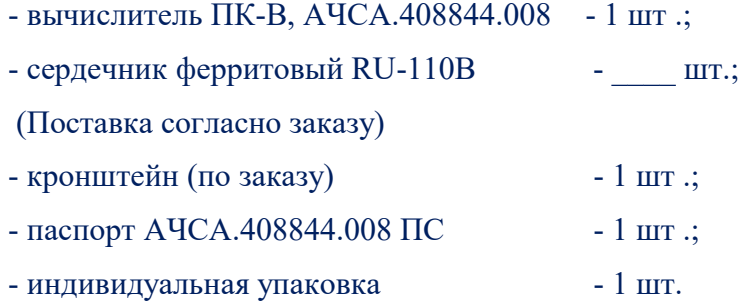

## 4 ОПИСАНИЕ КОНСТРУКЦИИ И ПРИНЦИП РАБОТЫ

 4.1 Вычислитель представляет собой устройство, включающее в себя конструктивно интегрированные в одно изделие измерительные преобразователи абсолютного (или избыточного) давления, дифференциального давления и вычислитель расхода, объема и массы среды с приведением объемного расхода и объема газа к стандартным условиям. Для измерения температуры используется внешний преобразователь ПТ-1-Д с подключением к вычислителю по интерфейсу RS485.

4.2 Внешний вид вычислителя ПК-B представлен на рисунке 4.1.

 Корпус вычислителя ПК-В металлический, с двумя съёмными крышками. В закрытом состоянии крышки фиксируются специальными замками с возможностью пломбирования.

 На передней крышке имеется окно, через которое можно ознакомиться с информацией, которая отображается на цифровом устройстве (жидкокристаллическом индикаторе - ЖКИ) вычислителя. ЖКИ установлен на плате, находящейся внутри корпуса. Индикатор двухстрочный, в каждой строке 16 знакомест. Под индикатором установлена сенсорная кнопка включения подсветки. Подсветка отключается через две минуты после последнего прикосновения к кнопке.

На задней крышке (со стороны клеммных колодок) размещается магнит. При откручивании крышки размыкаются контакты геркона, установленного на плате, и в вычислитель поступает сигнал об открытии корпуса изделия.

 4.3 К корпусу вычислителя модели ПК-В выполнения 2 присоединяется преобразователь давления, который является составной частью изделия.

 К корпусу вычислителя модели ПК-В исполнение 1 присоединяется двухпараметрический преобразователь давления и дифференциального давления, который является составной частью изделия.

 4.4 Конструкция преобразователя давления измерительного обеспечивает подачу измеряемой среды непосредственно в измерительную камеру датчика давления. Технологическое соединение вычислителя (через преобразователь давления/дифференциального давления) имеет внутреннюю коническую резьбу К 1/4 ".

 4.5 Подведение электрических кабелей к разъемам плат вычислителя осуществляется через сальниковые кабельные вводы, расположенные на боковой части корпуса.

Защитное заземление вычислителя подключается к корпусу через винтовое соединение.

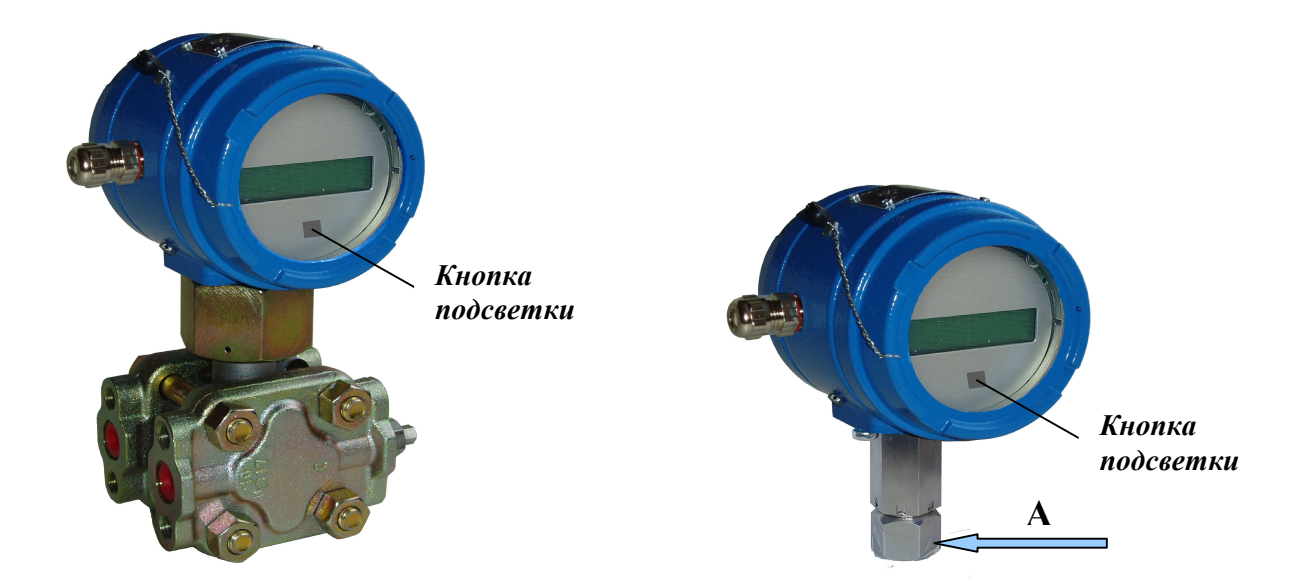

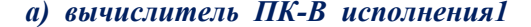

а) вычислитель ПК-В исполнения1 б) вычислитель ПК-В исполнения 2

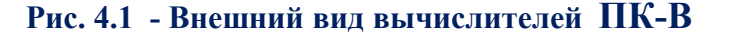

4.6 Для обеспечения ЭМС вычислителя ПК-В, извне корпуса на каждый сигнальный кабель, входящий в Вычислителя ПК-В, необходимо установить клипсу - сердечник ферритовый марки RU-110B на расстоянии не более 30 мм от кабельного ввода (сальника) Вычислителя.

Такая же клипса надевается на противоположный конец кабеля, если кабель с другого конца подключается к преобразователю давления, преобразователю температуры или барьеру искробезопасному.

 4.7 Вычислитель находится во взрывоопасной зоне, поэтому питание подается через искробезопасный барьер.

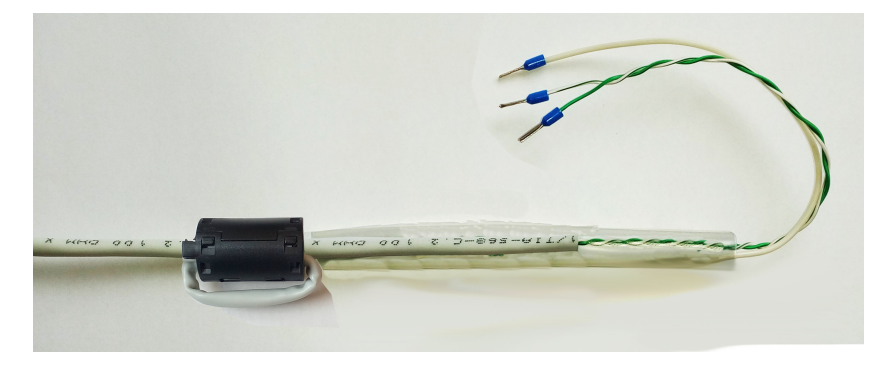

Рис. 4.2 - Внешний вид кабеля подключения к вичислителю ПК-В со смонтированной феррит-клипсой RU-110B

4.8 При отсутствии питания данные вычислителя сохраняются с помощью установленной на плате вычислителя литиевой батареи, емкость которой достаточна для того, чтобы не менять её за всё время службы вычислителя. Батарея обеспечивает режим хранения данных до 10000 часов без подключения основного питания.

 4.9 Подключение питания к вычислителю осуществляется через клеммы разъема, установленного на плате вычислителя. На колодках расположены контакты для приема сигналов от термопреобразователя, импульсных или кодовых сигналов от счетчика и кодовых сигналов (по RS485) от измерительных преобразователей.

4.10 Вычислитель поставляется заказчику сконфигурированным по его заказу.

 Для изменения параметров конфигурации вычислителя необходимо предварительно снять защиту от изменения этих параметров. Для этого нужно:

- снять заднюю крышку (см. Рисунок В1, Приложение В);

- однократно нажать и удерживать в течение 2..3 секунд (или до начала мигания первого слева знака в верхней строке жидко-кристаллического индикатора) кнопку разрешения изменения параметров SA1;

- провести процедуру авторизации (п.4.11) с пследующей корректировкой параметров. Через 10 минут после окончания процедуры записи параметров вычислитель ПК-В автоматически заблокируется. Изменение параметров конфигурации возможна только через первый канал с полным доступом (разъем - ХТ1, контакты - 3,4, цепь - А1, В1).

 Для ввода «неизменяемых» параметров конфигурации необходимо предварительно провести сброс конфигурации вычислителя. Для этого следует отключить питание, снять переднюю крышку, снять установленный на плате джампер питания XJ3 и подождать одну минуту. После этого все данные вычислителя будут определены. Далее необходимо осуществить начальное конфигурирование. Введение «неизменяемых» параметров конфигурации возможно только через первый канал с полным доступом (разъем - ХТ1, контакты - 3,4, цепь - А1, В1).

 4.11 Чтобы избежать несанкционированного доступа к изменению параметров и управлению работой вычислителя, введена процедура запроса кода-идентификатора и пароля пользователя.

 Код-идентификатор состоит из 4-х символов (только цифры), пароль - из 12 символов (буквы, цифры и символы).

 Коды-идентификаторы и пароли пользователей заносятся в вычислитель программой ConCor с ЭВМ и недоступны для чтения.

Вычислитель предоставляет четыре уровня доступа:

1) доступ к чтению мгновенных данных системами автоматизации и одоризации;

2) доступ к чтению всей информации;

 3) доступ к чтению всей информации, записи физико-химических параметров газа и коррекции времени;

 4) полный доступ с правом чтения всей информации и изменения всех возможных параметров.

 Примечание: - Первый уровень доступа предоставляется без ввода пароля и фиксации в архиве безопасности.

 4.12 Полный перечень функций, выполняемых вычислителем при работе в составе комплекса «ФЛОУТЭК-ТМ-2», и описание принципа работы вычислителя приведены в документе «Комплекс измерительный« ФЛОУТЭК-ТМ». Руководство по эксплуатации АЧСА.421443.001-01 РЭ ».

 4.13 Сверху на корпусе установлена табличка с указанием основных параметров вычислителя:

- название и условное обозначение измерительного комплекса;

- условное обозначение вычислителя;
- маркировка степени защиты корпуса преобразователя;
- сведения о классах по внешним механическим и электромагнитным условиям;
- параметры питания;

- значение минимальной и максимальной температуры окружающей среды;

- значение верхней границы измерения давления и дифференциального давления;

- серийный номер и год изготовления вычислителя;

- изображения знака соответствия Техническому регламенту и дополнительное метрологическое маркировки;

- маркировка взрывозащиты;

- наименование и товарный знак предприятия-изготовителя;

4.14 Существует два варианта ПК-В в зависимости от источника их питания:

- ПК-В с питанием от ДЖИ 12/3, 6В;

- ПК-В с питанием от батареи 3,6В (ПК-В микропотребляющий);

Схемы внешних присоединений отражены на внутренней стороне задней крышки корпуса и приведены соответственно на рисунках 4.3 и 4.4.

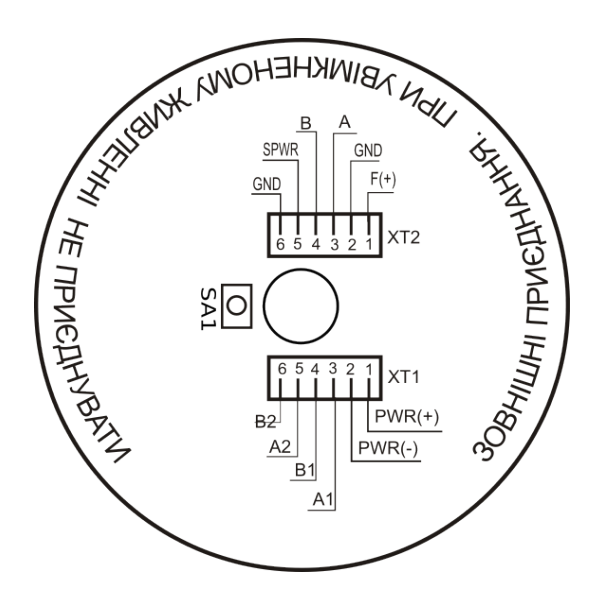

Рисунок 4.3 – Ссхема внешних подключений ПК-В с питанием от ДЖИ 12/3

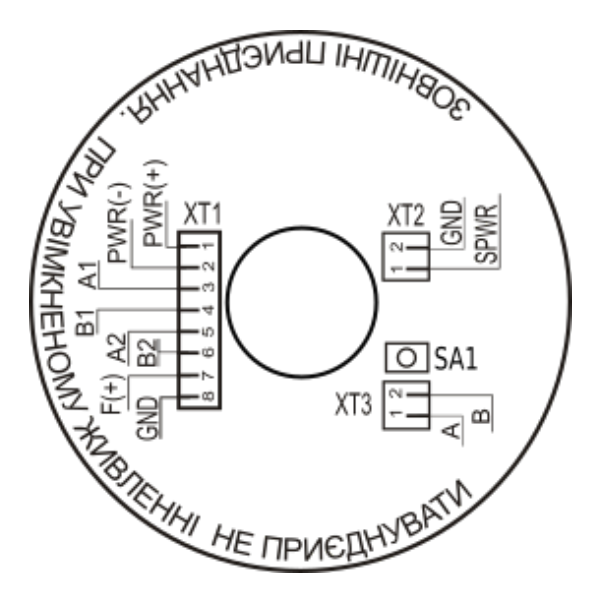

Рисунок 4.4 – Схема внешних подключений ПК-В (микроспотребляющий)

## 5 РАЗМЕЩЕНИЕ И МОНТАЖ

 5.1 Вычислитель может размещаться как в помещении, так и на открытом воздухе. При этом вычислитель должен быть защищен от прямого воздействия атмосферных осадков.

 Вычислитель может эксплуатироваться во взрывоопасных зонах и помещениях класса 2, открытых промышленных площадках, в которых возможно образование взрывоопасных смесей категории ПА и ИИВ групп Т1, Т2 и Т3 по ГОСТ 12.1.011.

 5.2 Вычислитель со встроенным преобразователем дифференциального давления должен устанавливаться на объекте измерения в вертикальном положении - технологическое соединение для ввода измеряемой среды в камеру преобразователя должно находиться снизу - с типичным отклонением от вертикального положения не более 5 ° в любую сторону. При этом необходимо учитывать возможность ознакомления с информацией, которая отображается на цифровом жидкокристаллическом индикаторе (ЖКИ) вычислителя.

 Крепление вычислителя в месте установки осуществляется с помощью технологического соединения непосредственно на поверхности емкости с измеряемой средой или с помощью кронштейна на плоской опоре.

5.3 При установке во взрывоопасной зоне к вычислителю могут подключаться серийные изделия общего назначения, удовлетворяющие требованиям п.4.6.24 «Правил устройства электроустановок. Электрооборудование специальных установок. Правил НПАОП 40.1-1.32-01» (далее - Правила правил НПАОП 40.1-1.32-01), а также устройства, имеющие Разрешения на применение в Украине и выполнены с видом взрывозащиты "искробезопасная электрическая цепь" по ГОСТ EN 60079-11: 2016, ДСТУ EN 60079-0: 2017 уровня не ниже "ib.

 Значения допустимых электрических параметров внешней нагрузки таких устройств должны быть не больше суммарной индуктивности и емкости соединительной линии и собственных параметров вычислителя.

 5.4 Перед монтажом необходимо обратить внимание на соответствие вычислителя сопроводительной технической документации, наличие маркировки взрывозащиты, наличие и целостность крепежных элементов. Если в технологическом соединении есть остатки смазки после консервации вычислителя, то их необходимо смыть, например, керосином или бензином.

### Категорически запрещается удалять остатки смазки твердыми предметами.

 5.5 Для предотвращения повреждения развальцовки входного штуцера технологического соединения, которое необходимо для введения измеряемой среды в измерительную камеру преобразователя давления вычислителя, необходимо при подключении к вычислителю импульсной трубки обязательно фиксировать неподвижно входной штуцер вычислителя с помощью гаечного ключа размером  $S = 27$ ,  $S = 50$  (в зависимости от исполнения). Место фиксации входного штуцера (А по стрелке) показано на рисунке 4.1.

 Для изолирования вычислителя от трубопровода с целью защиты его от грозовых разрядов на импульсной линии должен быть установлен изолирующий фланец в обязательном порядке.

 5.6 При монтаже и эксплуатации вычислителя необходимо руководствоваться этим паспортом, а также:

 - руководством по эксплуатации АЧСА.421443.001-01 НЕ на комплекс измерительный «ФЛОУТЭК-ТМ";

 - «Инструкцией по монтажу электрооборудования, силовых и осветительных сетей взрывоопасных зон». ВСН 332-74;

 - «Правилами технической эксплуатации электроустановок потребителей» (ПТЭЭП), глава 3.4 «Электроустановки во взрывоопасных зонах»;

 - «Правилами устройства электроустановок» (ПУЭ), глава 1.7 «Заземление и защитные меры электробезопасности»;

 - "Правилами безопасной эксплуатации электроустановок потребителей" НПАОП 40.1- 1.21-98 (далее - НПАОП 40.1-1.21-98), глава 7.3 "Электроустановки во взрывоопасных зонах";

- Правил НПАОП 40.1-1.32-01, глава 4 "Электроустановки во взрывоопасных зонах";

 5.7 Вычислитель соединяется с внешними устройствами электрическими экранированными кабелями. Максимальная длина соединительного кабеля между вычислителем и внешними устройствами не должна превышать 300 м.

 Сечение жил кабелей должно выбираться в пределах от 0,22 до 1,5 мм2. Внешний диаметр кабелей не должен превышать 7 мм.

 5.8 Монтаж вычислителя необходимо проводить в соответствии со схемами внешних подключений, приведенными в Приложении Б.

 5.9 При выпуске вычислителя из производства пломбирование выполняют представители отдела технического контроля (ОТК) предприятия-изготовителя (Пломба А).

 Предприятие - производитель использует металлические пломбы типа «Клипсил» (Рис.5.1). На лицевой стороне пломбы размещается изображение логотипа производителя и рельефный шестизначный уникальный номер пломбы. Пломбирование выполняется проволокой металлической пломбировочной диаметром 1 мм.

5.10 По окончании монтажа вычислитель должен быть опломбирован путем установки навесной пломбы Б.

Схема размещения пломб на вычислители приведена в приложении В.

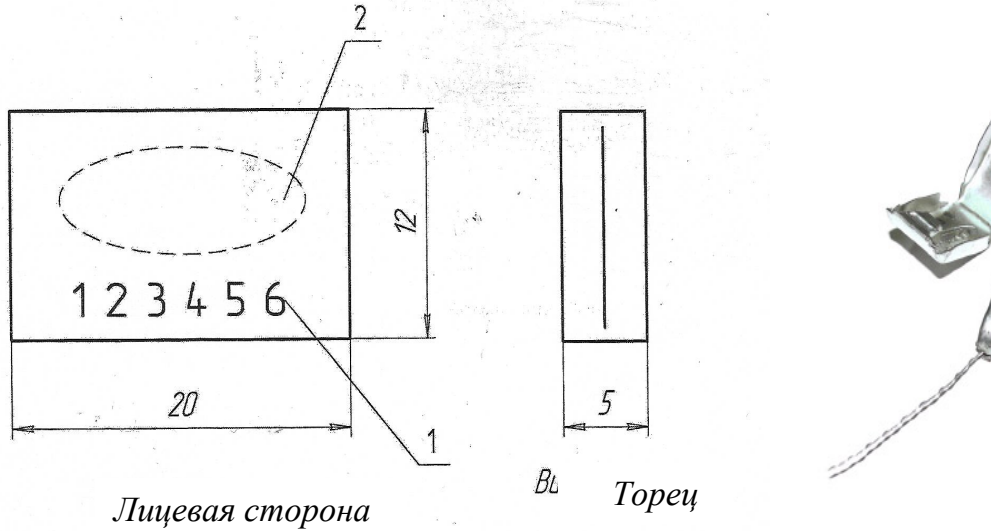

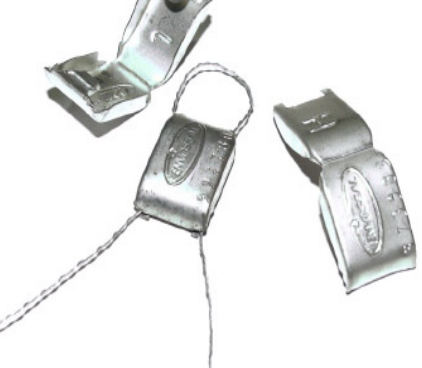

1 – уникальный шестизначный номер пломбы;

2 – логотип производителя пломбы.

## Рис. 5.1. Пломба типа «Клипсил»

## 6 ПОДГОТОВКА К РАБОТЕ

6.1 Проверить вычислитель на отсутствие внешних повреждений корпуса и нарушений изоляции внешних соединительных кабелей вычислителя.

6.2 Закрепить вычислитель по месту измерений.

 6.3 Проверить правильность подключения соединительных кабелей согласно схеме внешних подключений, руководствуясь рисунками приложений Б и В.

 6.4 После включения питания выдержать вычислитель перед началом работы не менее 1 мин.

 6.5 Признаком правильной настройки вычислителя является устойчивый обмен информацией.

## 7 СРОКИ СЛУЖБЫ И ХРАНЕНИЯ. ГАРАНТИИ ПОСТАВЩИКА

7.1 Средний срок службы вычислителя - не менее 12 лет.

 7.2 Поставщик (предприятие-изготовитель) гарантирует соответствие вычислителя ПК-В конструкторской документации АЧСА.408844.008.

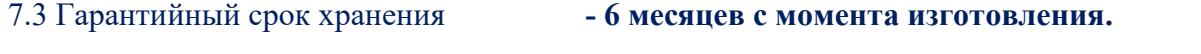

Гарантийный срок эксплуатации - 18 месяцев с момента ввода в эксплуатацию.

 В период гарантийного срока предприятие-изготовитель принимает на себя обязательства по обеспечению бесплатного ремонта и замену поврежденных элементов при соблюдении пользователем условий транспортировки, хранения, монтажа и эксплуатации.

 7.4 Если вычислитель ПК-В не был введен в эксплуатацию до истечения гарантийного срока хранения, началом гарантийного срока эксплуатации считается дата окончания гарантийного срока хранения.

 7.5 Поставщик (предприятие-изготовитель) оставляет за собой право отказа от бесплатного гарантийного ремонта в случае несоблюдения пользователем изложенных ниже условий гарантии.

7.5.1 Изделие снимается с гарантии в следующих случаях:

а) нарушение правил эксплуатации вычислителя изложенных в данном Паспорте;

 б) наличие следов постороннего вмешательства или явной попытки ремонта вычислителя сторонними организациями (лицами);

в) несанкционированные изменения конструкции или схемы вычислителя.

7.5.2 Гарантия не распространяется в случае:

а) механических повреждений и повреждения в результате транспортировки;

 б) повреждения, вызванные попаданием внутрь корпуса вычислителя посторонних предметов, веществ, жидкостей;

 в) повреждения, вызванные стихией, пожаром, внешним влиянием, случайными внешними факторами (скачок напряжения в электрической сети выше нормы, гроза и др.), неправильным подключением;

 г) повреждения, вызванные несоответствием параметров питающих, телекоммуникационных и кабельных сетей Государственным стандартам, действием других внешних факторов;

д) отсутствие защитного заземления оборудования во время эксплуатации;

 е) нарушения пломб предприятия-производителя и других повреждений, которые возникли не по вине производителя.

7.6 По всем неисправностям, которые возникают в течение гарантийного срока, следует обращаться к предприятию-производителя ООО «ДП УКРГАЗТЕХ»:

> Украина, 04128, г. Киев, ул. Академика Туполева, 19; тел/факс (044) 492-76-21. Почтовый адрес: 04128, г. Киев, а/я 138. E-mail: dpugt@dgt.com.ua Web: www.dgt.com.ua

 При этом должна быть сохранена целостность конструкции вычислителя и не нарушено его пломбирование.

 7.7 В послегарантийный период эксплуатации обслуживание и ремонт вычислителя выполняются в ООО «ДП УКРГАЗТЕХ» по отдельному договору.

## 8 КОНСЕРВАЦИЯ. СВЕДЕНИЯ ОБ УПАКОВКЕ

8.1 Временная противокоррозионная защита вычислителя соответствует варианту ВЗ-10, а внутренняя упаковка - варианту ВУ-4 по ГОСТ 9.014.

 8.2 Вычислитель упаковывается в индивидуальную упаковку (картонную коробку), устеленную влагонепроницаемой бумагой или другим равноценным материалом. Вместе с изделием в упаковку заворачивается паспорт.

## 9 ЗАМЕТКИ ПО ЭКСПЛУАТАЦИИ И ХРАНЕНИЮ

9.1 Техническое обслуживание вычислителя заключается в периодическом (не менее 1 раза в год) осмотре его состояния.

Во время профилактических осмотров должны выполняться следующие операции:

- проверка прочности крепления вычислителя по месту установки;

- проверка целостности креплений монтажных жгутов и других элементов;

- проверка состояния заземляющих проводов в местах соединения;

- измерение сопротивления заземления.

Запрещается эксплуатация вычислителя при нарушении изоляции соединяющих проводов.

 9.2 Периодическая поверка вычислителя должна проводиться один раз в два года в составе комплекса «ФЛОУТЭК-ТМ», согласно документу «Инструкция. Метрология. Комплексы измерительные. Методика поверки. МПУ 290 / 03-2013», которая утверждена и введена в действие приказом ГП «Укрметртестстандарт», № 42 от 06.02.2014 г.

 9.3 При использовании вычислителя в составе комплекса «ФЛОУТЭК-ТМ-2» необходимо дополнительно руководствоваться документом «Комплекс измерительный «ФЛОУТЭК-ТМ». Руководство по эксплуатации АЧСА.421443.001-01 НЕ».

 9.4 Не реже одного раза в два года необходимо осуществлять проверку состояния литиевой батарейки, которая установлена на плате и служит для поддержания энергозависимой памяти вычислителя.

 9.5 Замену вычислителя, его присоединение и отсоединение от соединительных кабелей следует проводить при выключенном электрическом питании.

 9.6 Программное обеспечение служит для начальной установки, получения, преобразования, накопления и архивации параметров комплекса «ФЛОУТЭК-ТМ».

9.6.1 Для работы с вычислителем ПК-В исполнения 2 (ввод параметров, просмотр данных, создание отчетов) используется программа конфигурирования и непосредственного обслуживания вычислителя CONCOR версии 5.75 и выше.

 9.6.2 Для работы с вычислителем ПК-В исполнения 1 дополнительно используются программа PM3SERV.EXE, которая устанавливается пользователем на ПЭВМ.

Программа позволяет выполнить:

- установку "0" канала измерения дифференциального давления;

- поверку вычислителя.

 9.7 Вычислитель имеет защиту от несанкционированного вмешательства в работу оборудования.

 Дистанционное вмешательства в работу вычислителя заблокировано. Защита программного обеспечения от вмешательства обеспечивается проверкой контрольной суммы.

 9.8 В течение всего срока эксплуатации вычислитель должен быть опломбирован в местах, предусмотренных технической документацией предприятия-изготовителя, для предотвращения несанкционированного доступа к его внутренним электрическим элементам.

 9.9 Основные неисправности вычислителя и методы их устранения при эксплуатации приведены в таблице 9.1.

 9.10 Вычислитель должен храниться в складских условиях, обеспечивающих сохранение изделия от механических воздействий, загрязнения и воздействия агрессивных сред.

# Таблица 9.1 – Перечень возможных неисправностей вычислителя и методы их устранения

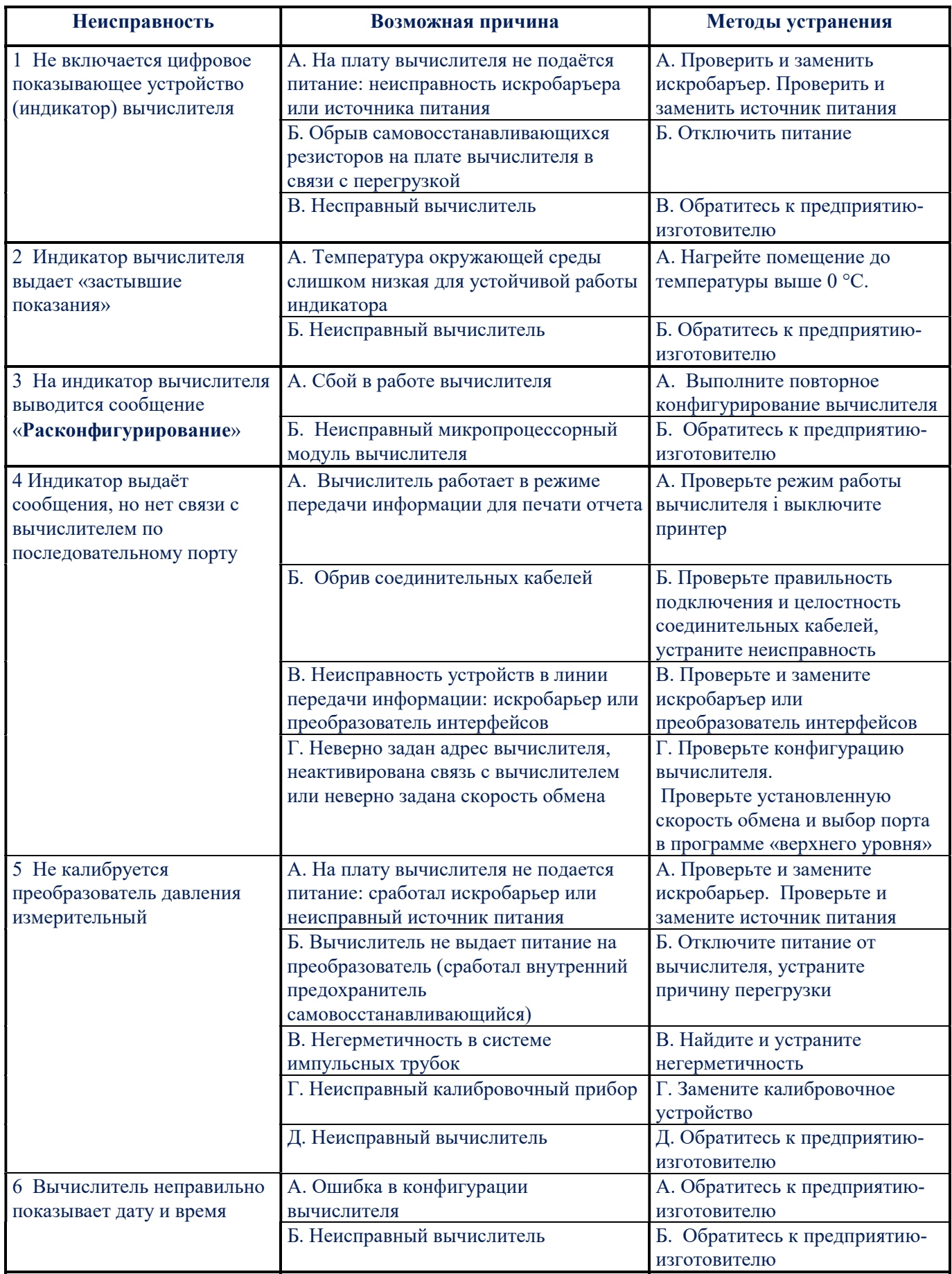

9.11 Упакованный в индивидуальную тару вычислитель может транспортироваться в крытых транспортных средствах всеми видами транспорта в соответствии с правилами перевозки грузов, действующими на каждом виде транспорта.

 9.12 Условия хранения и транспортировки вычислителя в упаковке производителя должны соответствовать условиям хранения согласно таблице 13 ГОСТ 15150.

 9.13 Вычислитель, упакованный в индивидуальную упаковку, выдерживает без повреждений воздействие:

- температуру окружающего воздуха от минус 50 до 60 °С;

- относительной влажности до 98% при температуре 35 °С;

- синусоидальную вибрацию в диапазоне частот от 10 до 55 Гц с амплитудой смещения

до 0,35 мм;

- транспортную тряску с ускорением 30 м /  $c^2$  при частоте от 80 до 120 ударов в минуту.

## 10 СВИДЕТЕЛЬСТВО О ПРИЕМКЕ

10.1 Вычислитель ПК-B выполнения \_\_\_\_ АЧСА.408844.008 серийный номер \_\_\_\_\_\_\_\_\_\_\_\_ изготовлен и принят в соответствии с обязательными требованиями государственных стандартов, действующей технической документации и признан годным для эксплуатации.

## МДП:

- приведенной погрешности при преобразованиях:

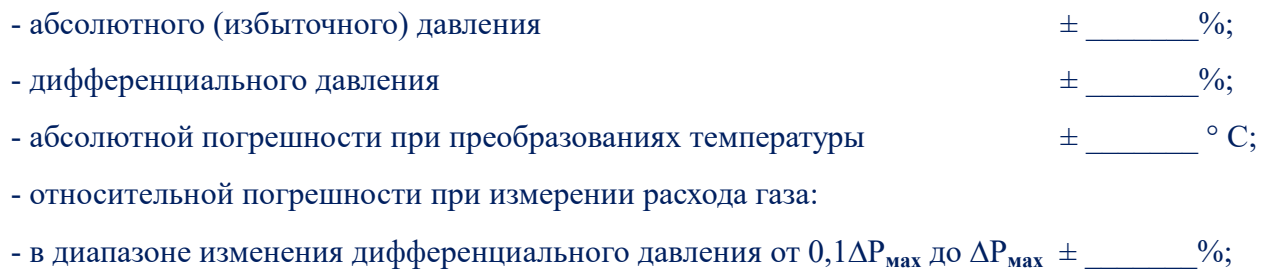

- в диапазоне изменения дифференц. давления от  $0.01\Delta P_{max}$  до  $0.1\Delta P_{max}$   $\pm$   $\underline{\hspace{1cm}}$ %;
- в диапазоне изменения дифференц. давления от 0,001  $\Box$ Рмах к 0,01  $\Box$ Рмах  $\pm$  \_\_\_\_\_\_\_ %. \*
- \* (Заполняется по специальному заказу)

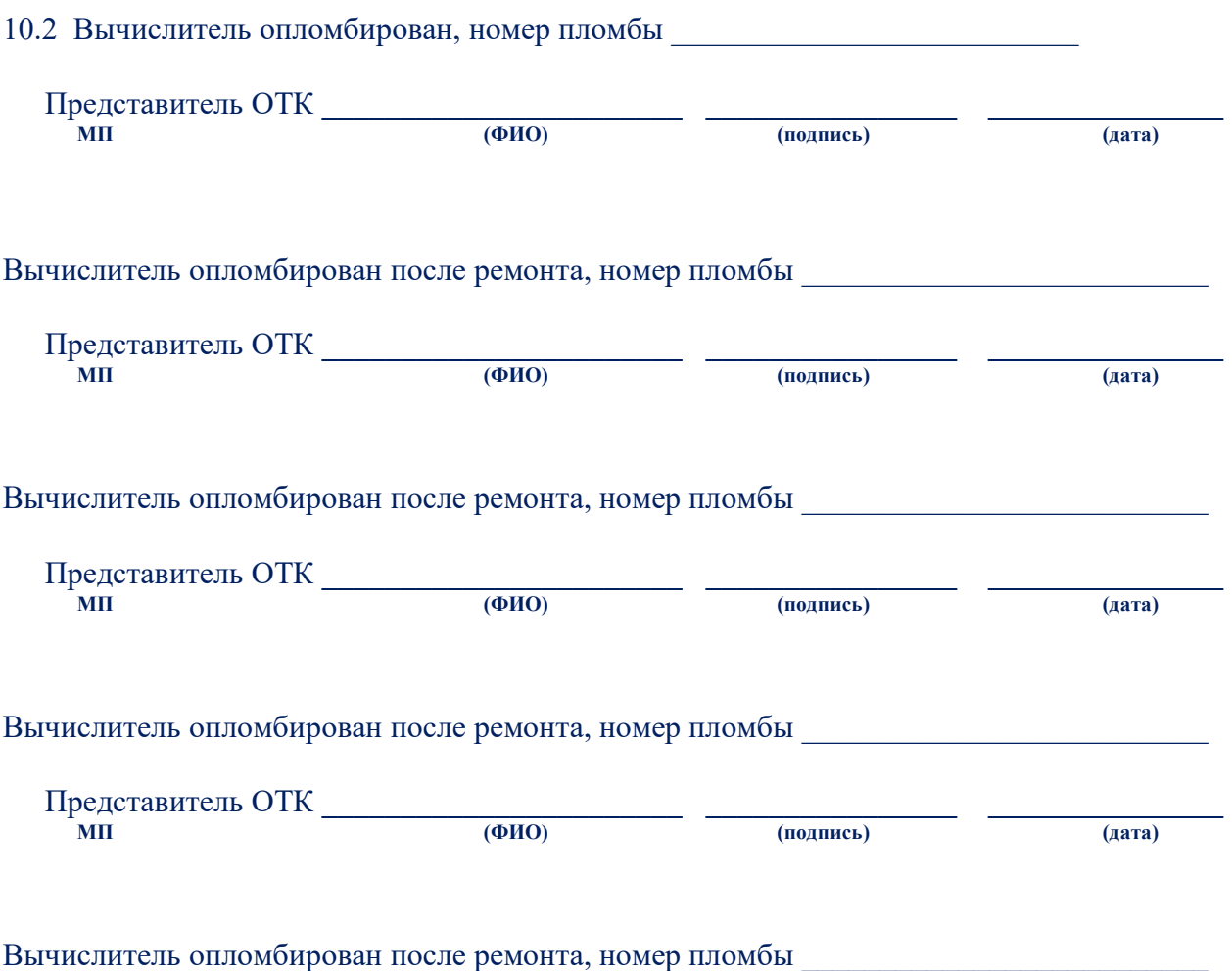

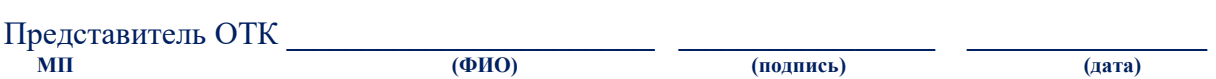

## Приложение А (обязательное)

Перечень информации, которая выводится на цифровое показывающее устройство вычислителя

 А.1 Вычислитель обеспечивает возможность вывода на цифровое показывающее устройство информацию, перечень которой приведен в таблице А.1.

Таблица А.1

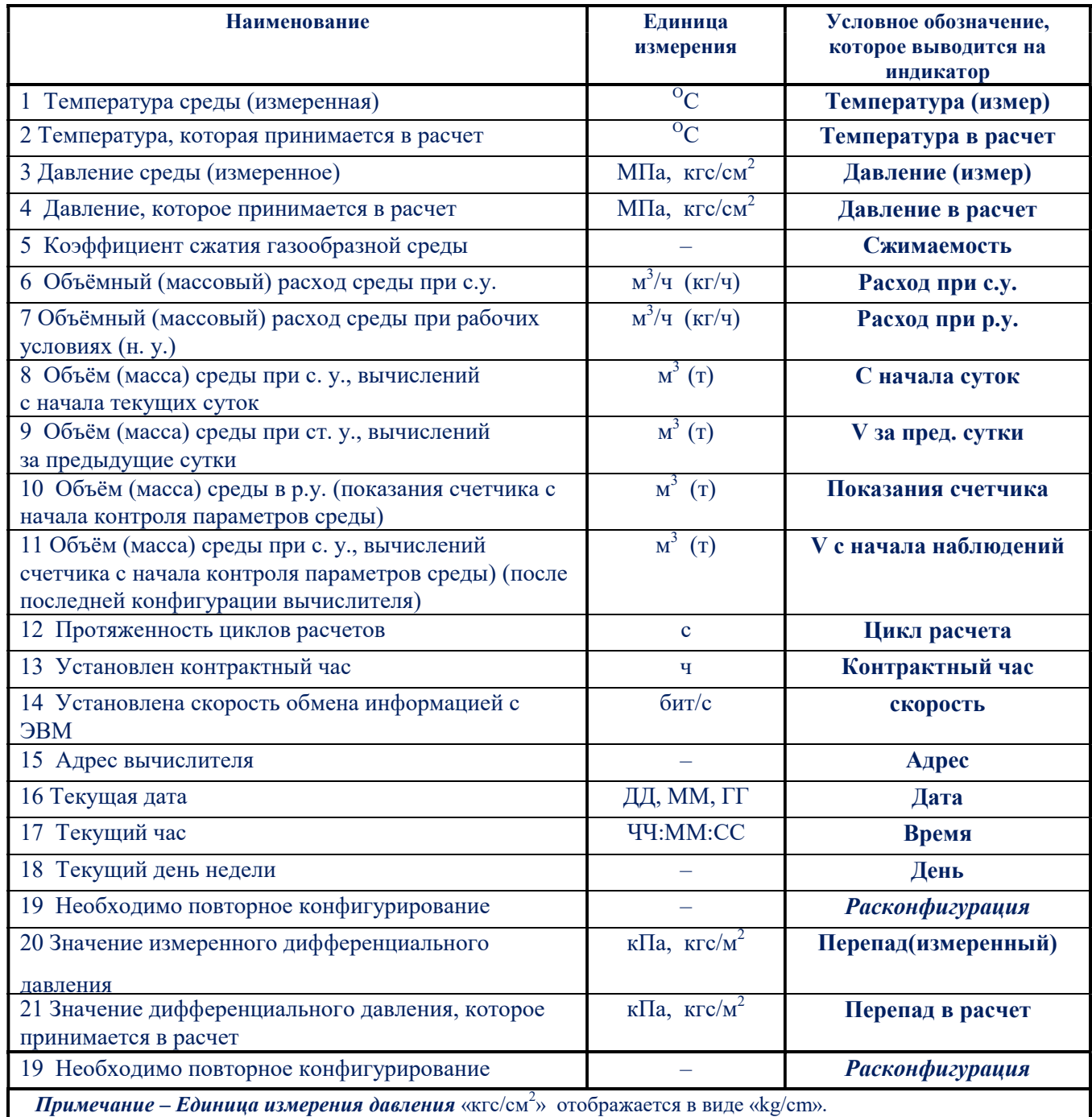

А.2 Отображение параметров на цифровом ЖКИ вычислителя осуществляется в режиме автоматического листания с заданным периодом. Период задается из ряда: 1, 5 и 10 с.

 А.3 Если в результате самодиагностики вычислитель определяет, что он не может дальше правильно функционировать и, следовательно, нужно изменить конфигурацию, то на его индикаторе появляется и дальше постоянно высвечивается сообщение «Расконфигурация». При этом работа в режиме автоматического листания параметров приостанавливается до изменения конфигурации вычислителя.

## Приложение Б (обязательное)

## Схема соединения оборудования комплексов «ФЛОУТЕК–ТМ»

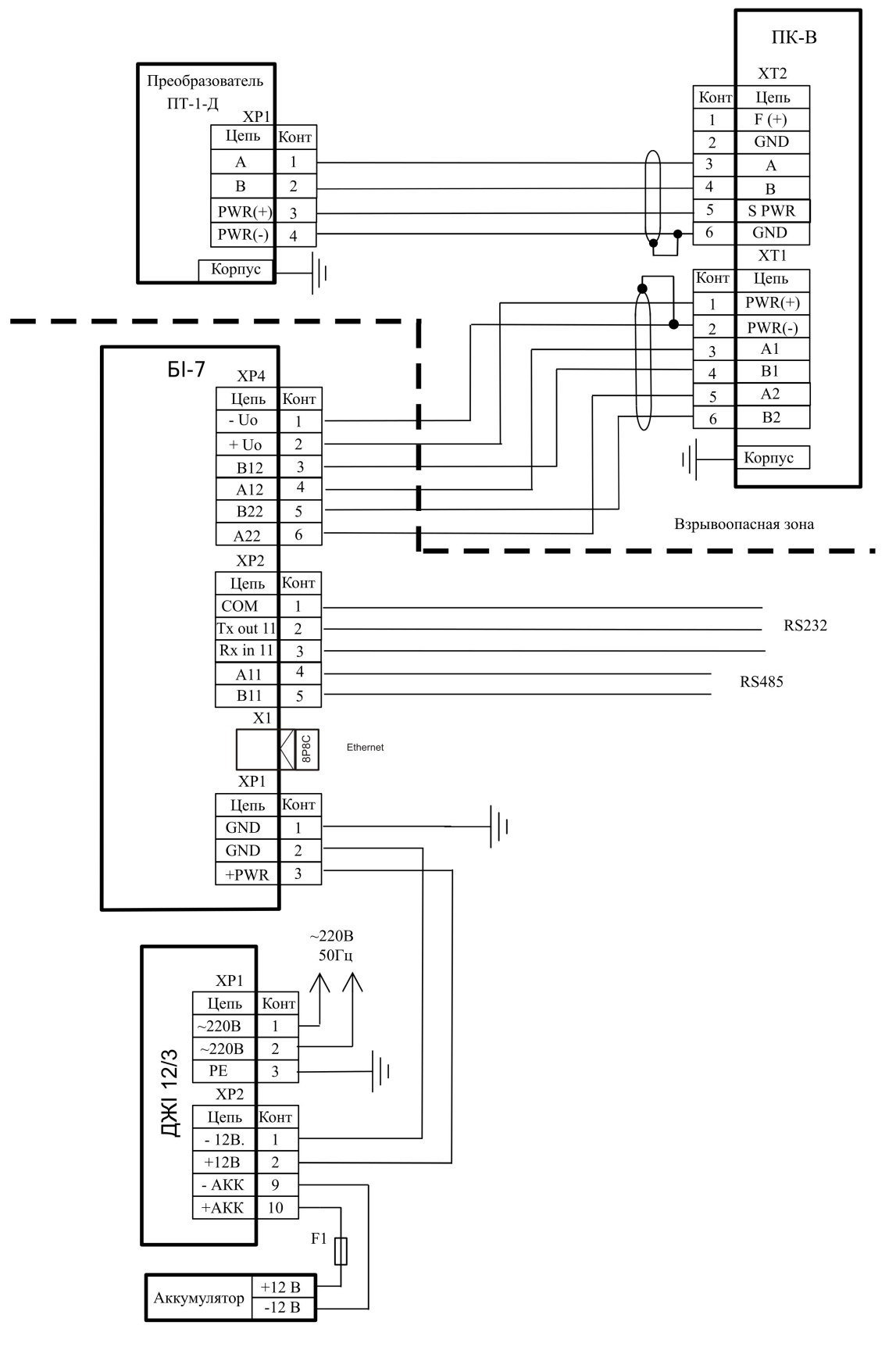

Рисунок Б.1 – Схема подключения вычислителя ПК-В исполнения 1 Комплекса ФЛОУТЕК-ТМ-2-1-2

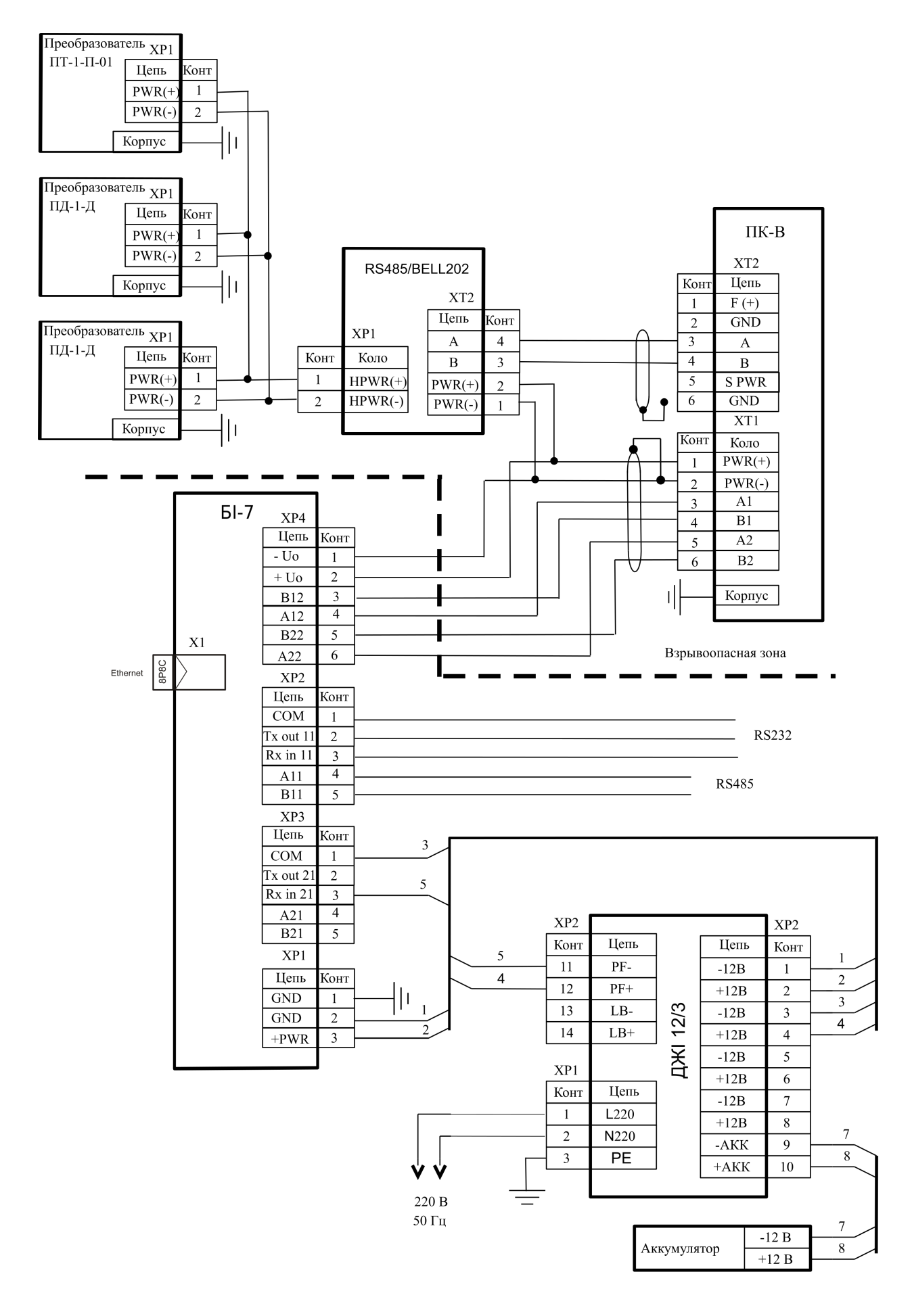

Рисунок Б.2 – Схема подключения вычислителя ПК-В исполнения 1 Комплекса ФЛОУТЕК-ТМ-2-3-4 к преобразователям с интерфейсом Bell202

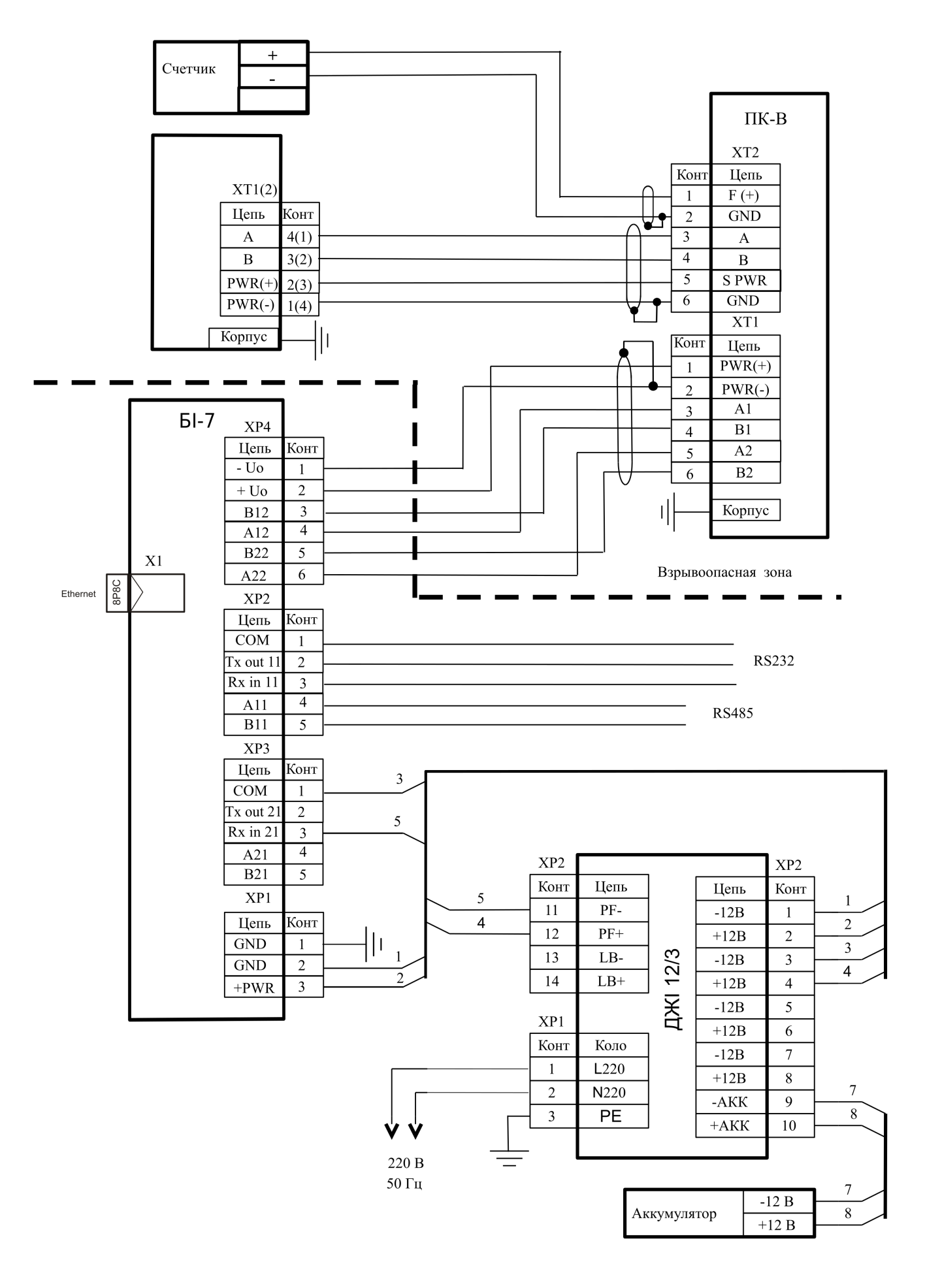

Рисунок Б.3 – Схема подключения вычислителя ПК-В исполнения 2 Комплекса ФЛОУТЕК-ТМ-2-3-4 с функцией контроля /отсутствия сети 220В.

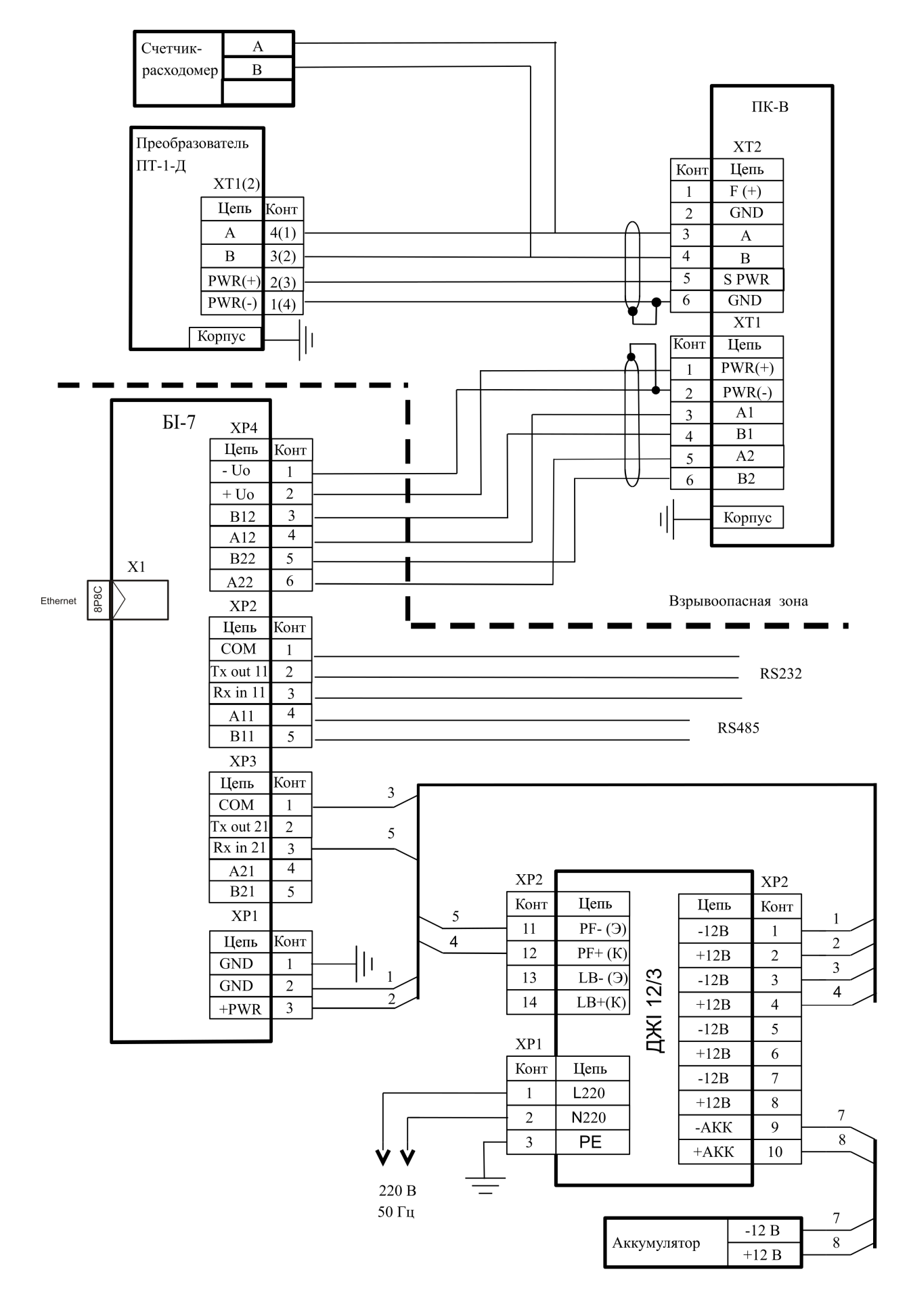

Рисунок Б.4 – Схема подключения вычислителя ПК-В исполнения 2 Комплекса ФЛОУТЕК-ТМ-2-4-4

## Приложение В (справочное) Схема расположения пломб на вычислителях ПК–B

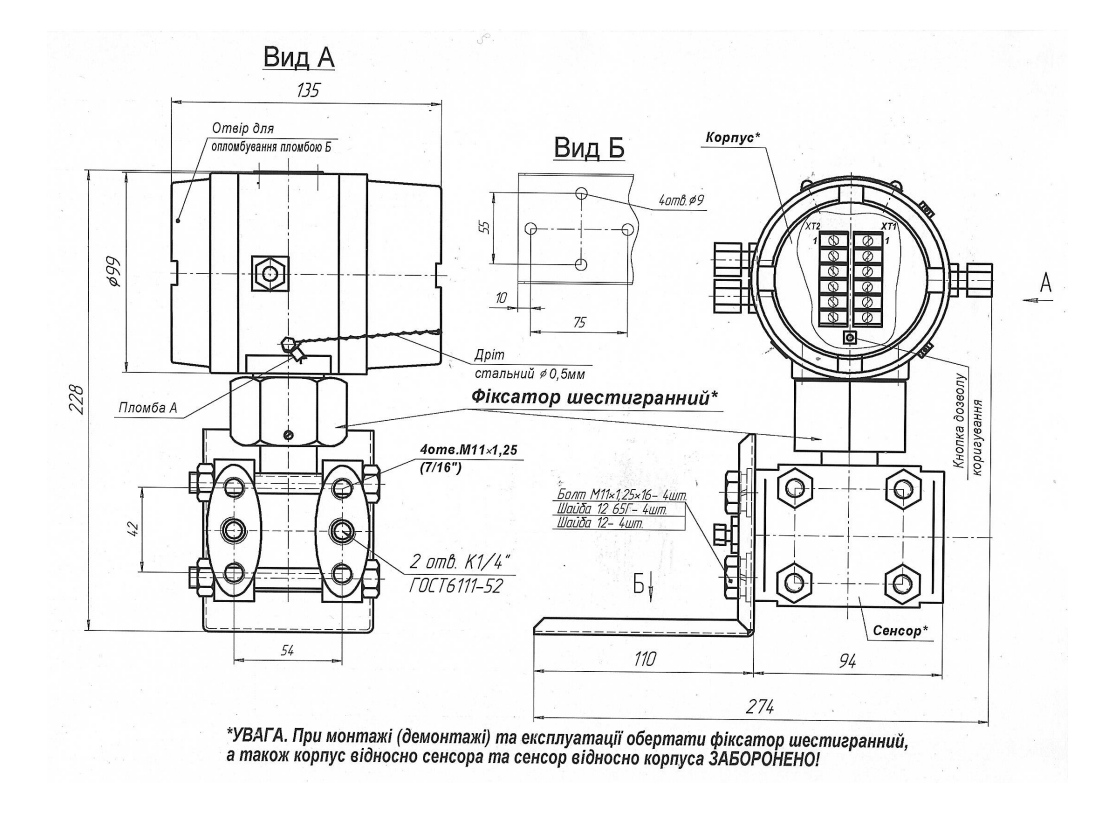

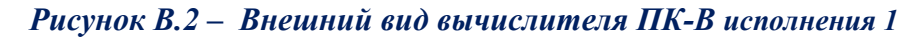

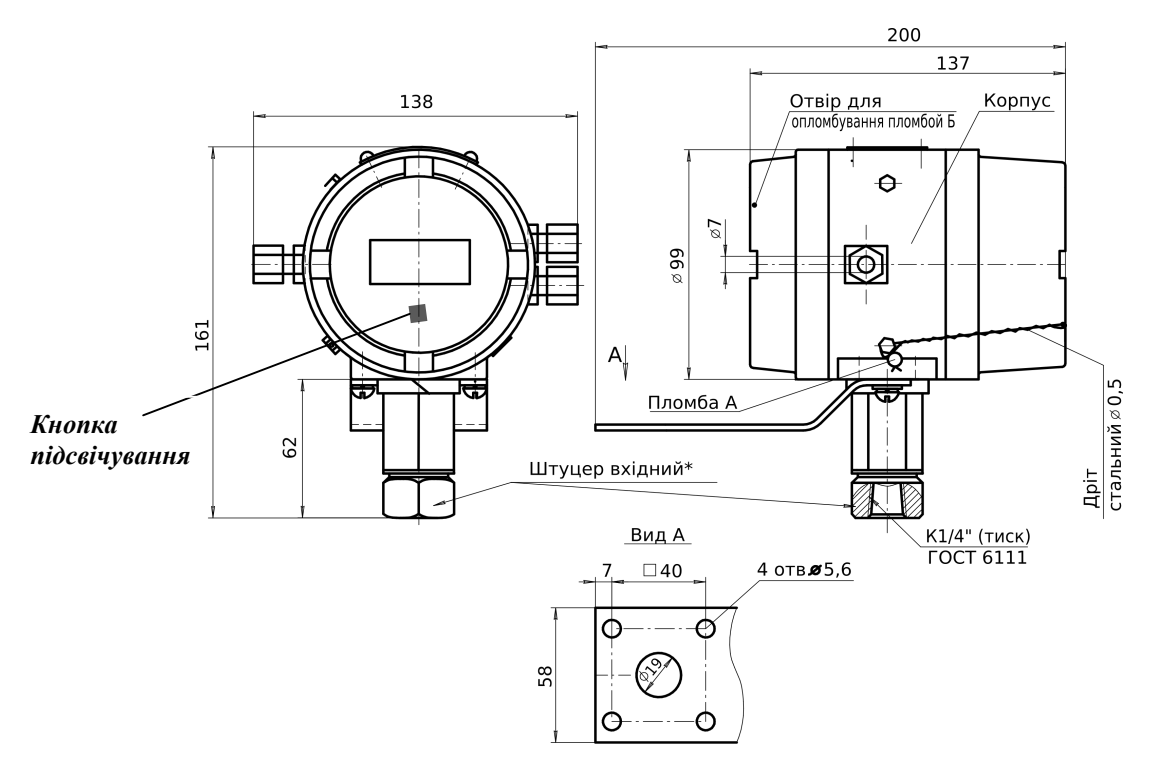

\*УВАГА. При монтажі (демонтажі) та експлуатації обертати штуцер вхідний,<br>а також корпус відносно штуцера вхідного ЗАБОРОНЕНО!

## Рисунок В.1 – Внешний вид вычислителя ПК-B исполнения 2

# ЛИСТ РЕГИСТРАЦИИ ИЗМЕНЕНИЙ

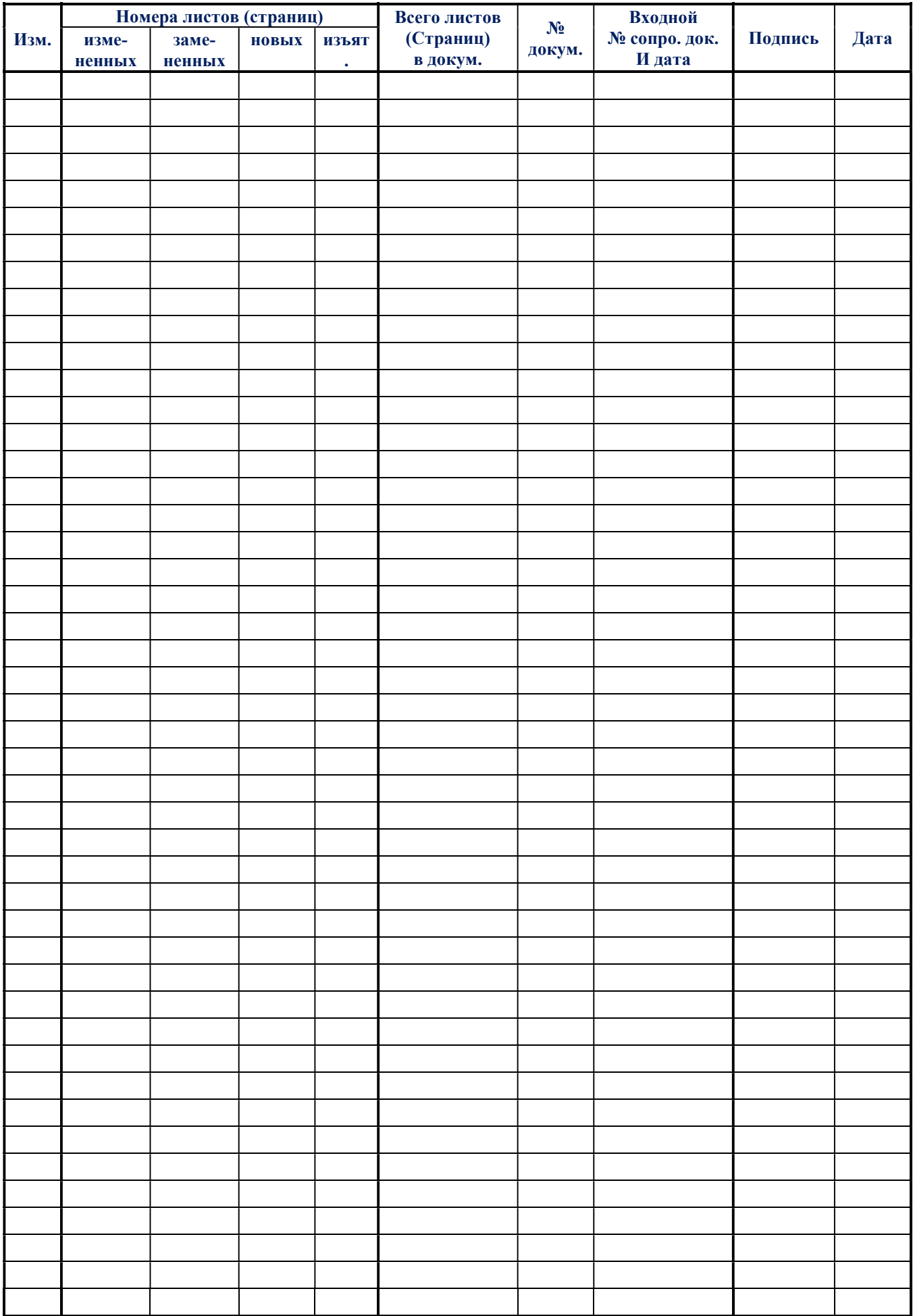